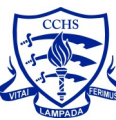

# **Year 9 Options Process**

The purpose of this document, is to provide you with all of the information you need, to support your child through the Year 9 Options Process.

The nature of the CCHS Key Stage 4 Curriculum, is that it is:

# **Broad, Balanced & Challenging**

Your child is now at the point of their educational journey, here at CCHS, where they are looking to specialise in subjects that: will help them continue along their path towards **future aspirations**, that will enable them to fulfil their potential and harness their **talents**, or simply enable them to obtain further **opportunity** for depth and exploration, in a subject that they **enjoy**. All, or any of these reasons, are important to bear in mind when supporting your child with their subject choices.

#### **All students will study the Core Curriculum**

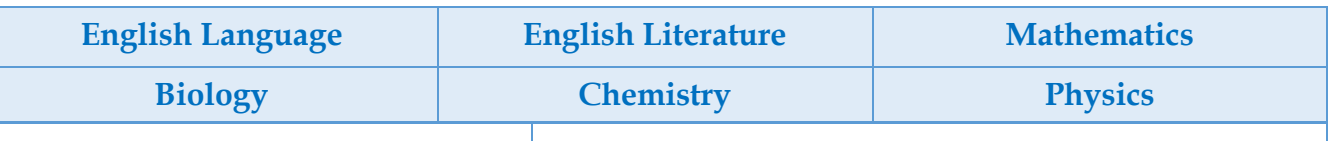

**Core PE** (3hrs per fortnight in Years 10&11) **Core RS** (1hr per fortnight in Year 10, then integrated in to PSHE)

### **Students will also select one subject from each of the following four columns**

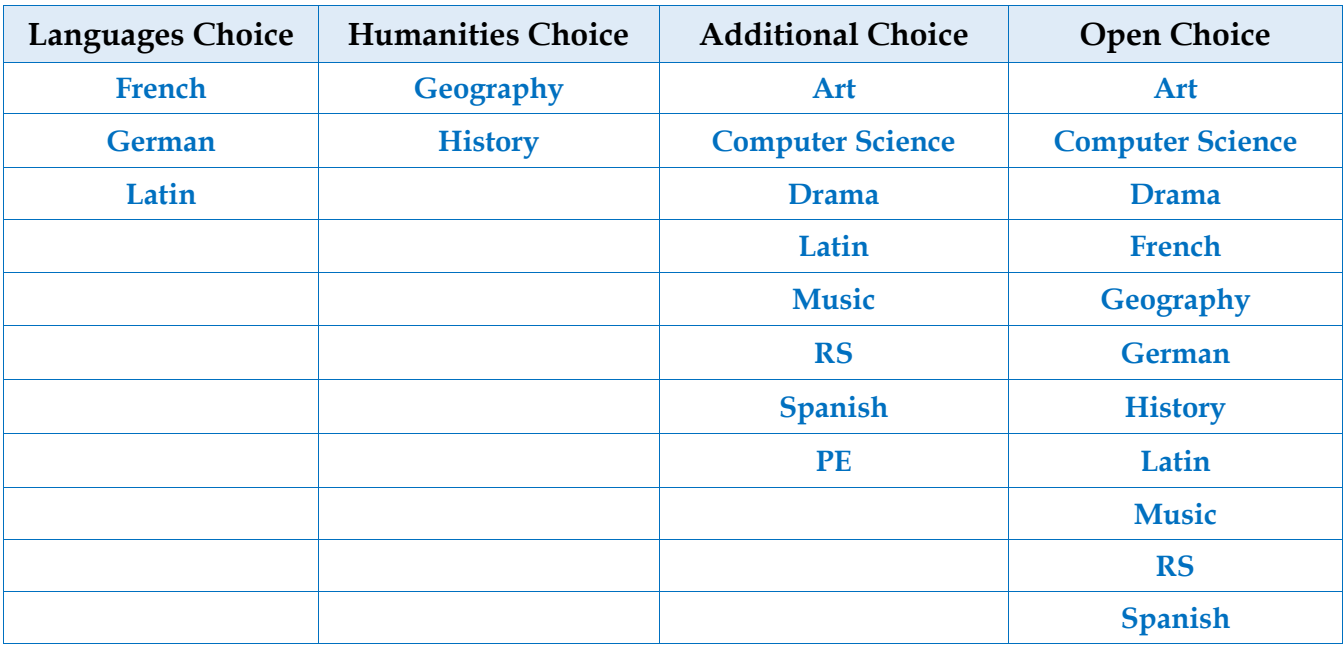

#### **Options Timeline**

- **\* Presentation to Students**  Wednesday 8th February
- **\* Options Booklet**  Monday 20th February
- **\* Parents' Evening & Options Consultation**  Thursday 2nd March
- **\* Options Form Activated**  Friday 10th March
- **\* Options Evening**  Tuesday 14th March
- **\* Option Form Submission Deadline**  Tuesday 28th March
- **\* Option Choices Confirmed**  Beginning of June 2023

# **Online Options Form (goes live on the 10th March)**

On Friday 10th March, you will receive a School Post containing a link to the online options form. The form is self-explanatory, and guides you, and you child, through the process, step by step. When you have finished making your selections, simply click SAVE at the top of the form to submit it, and this will come directly to us for processing.

*You are required to use your SIMS Parent App login details to gain access to the form, if you do not have the App or currently unable to login then please contact our ICT helpdesk*: icthelpdesk@cchs.co.uk